## ConnectRight™ Mailer

Importing a Mailing List

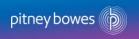

Objective: To successfully import a mailing list into ConnectRight Mailer.

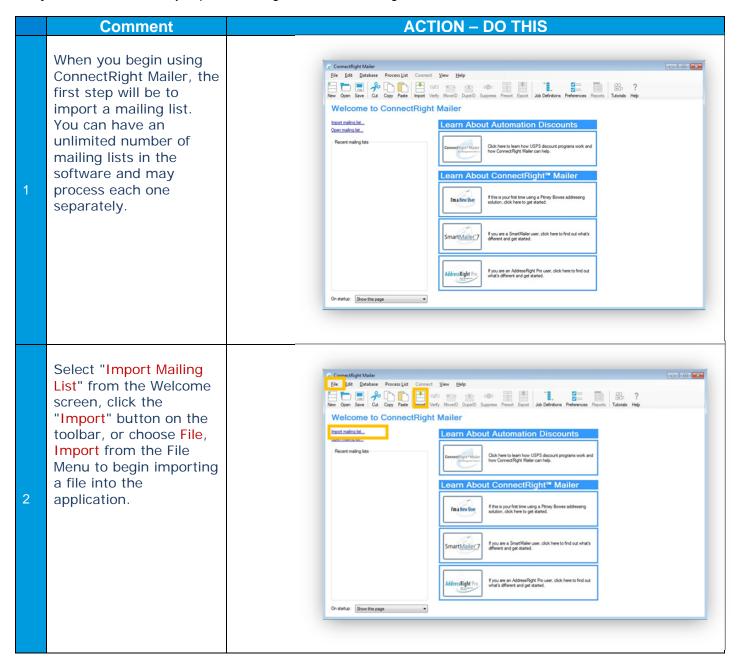

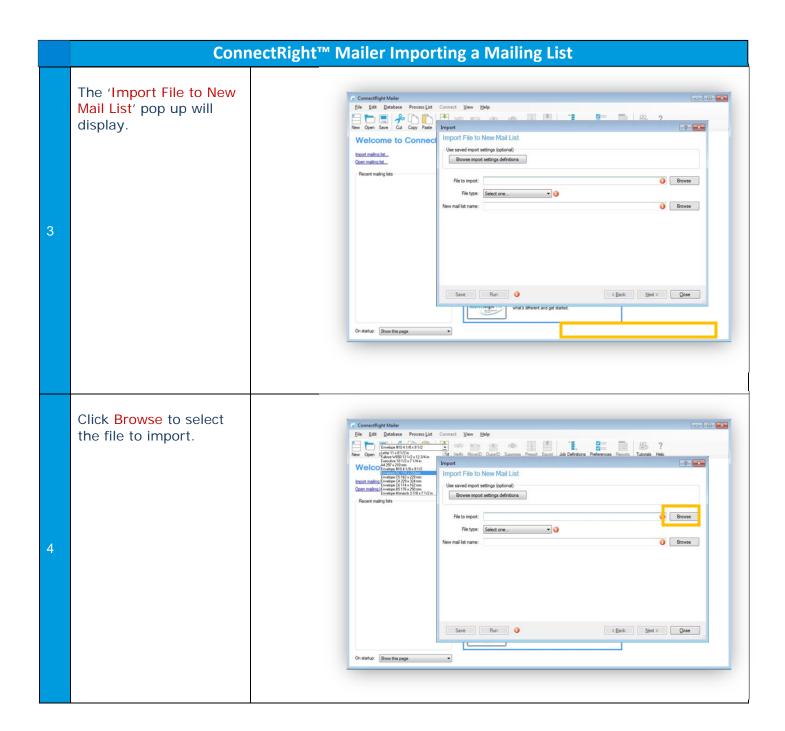

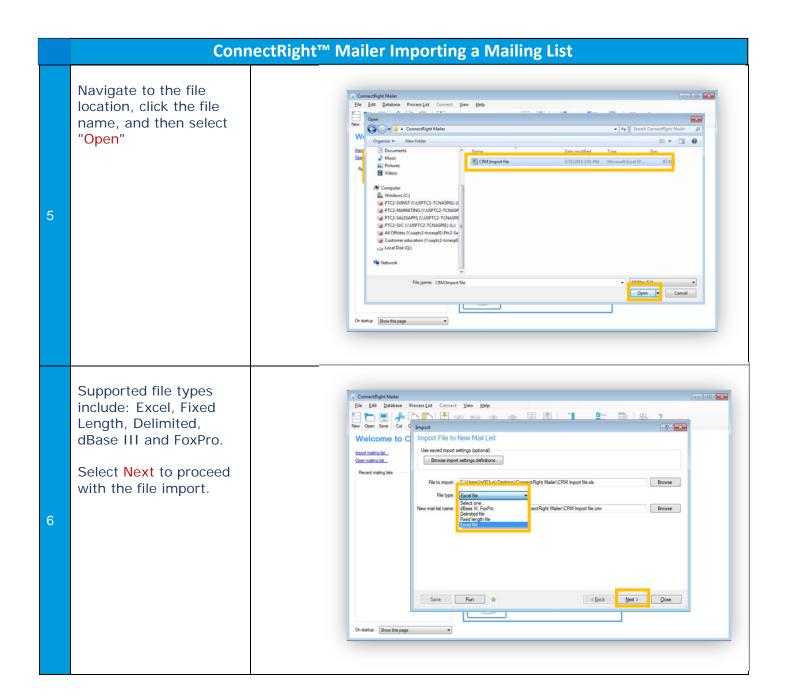

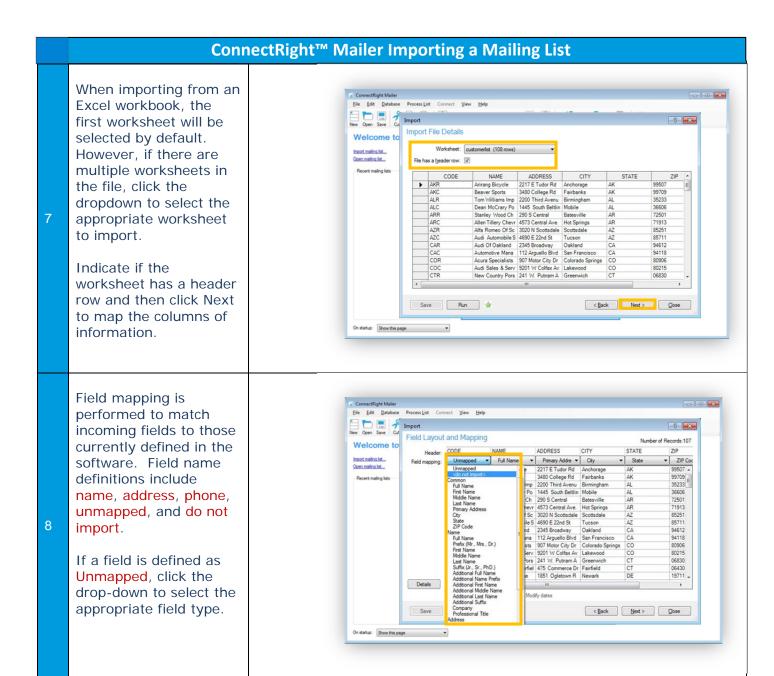

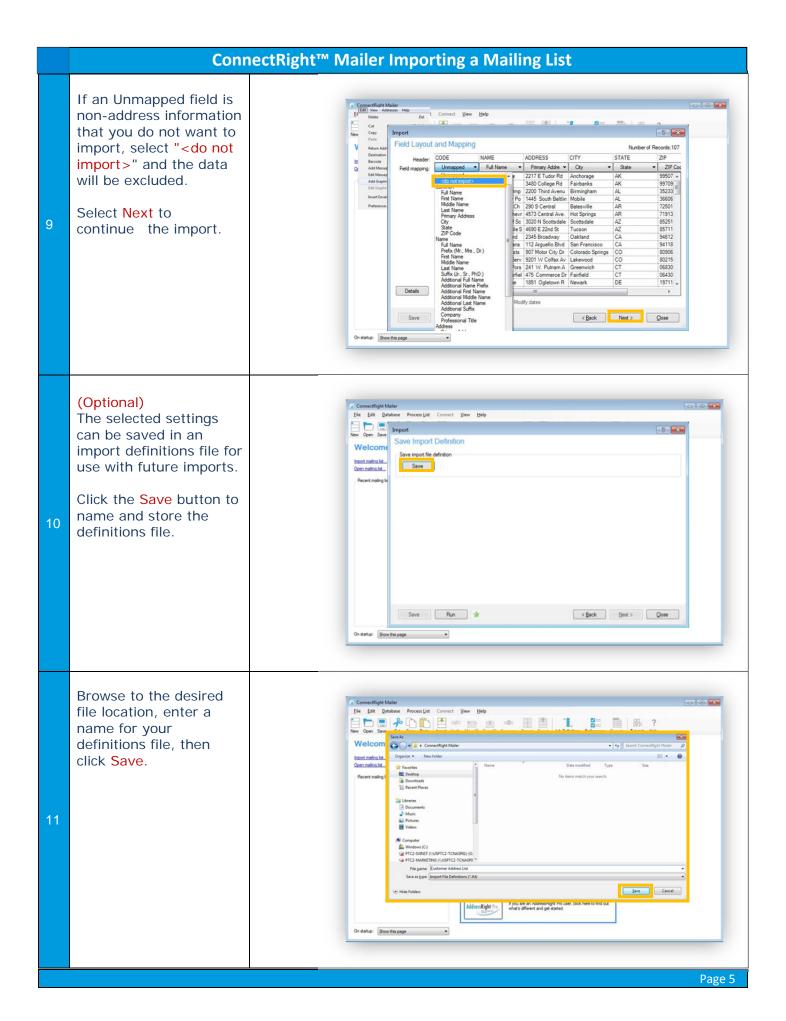

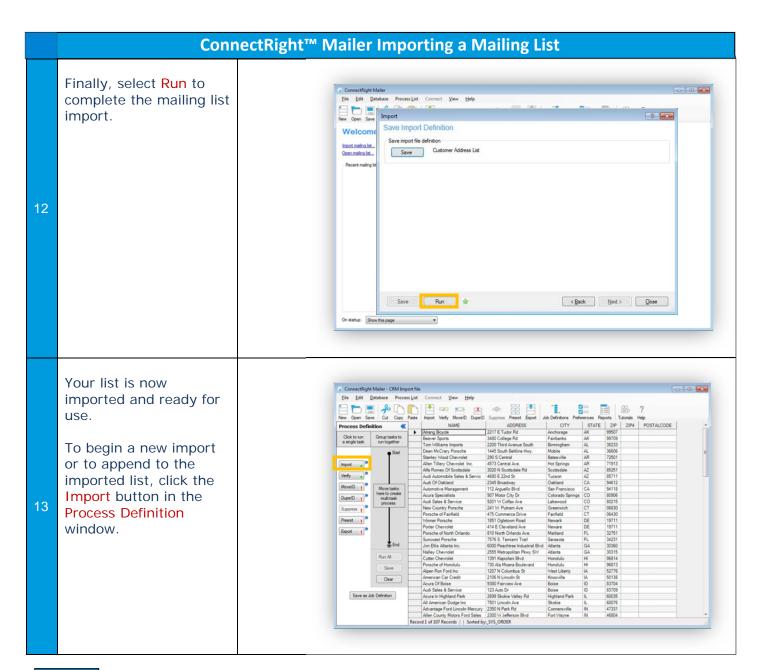

NOTES: